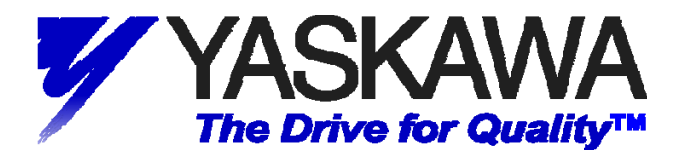

# **Using Yaskawa CM049 BACnet Option with Delta Controls DSM-RTR**

## **1. INTRODUCTION:**

The following information describes utilizing the Yaskawa E7U and P7U Variable Frequency Drives with Yaskawa's CM049 BACnet Option to achieve BACnet control, monitoring and parameter access. This document contains the general setup, connections, drive parameters and gateway objects available to the E7U and P7U drives.

Before either the drives or any of the supporting devices are connected, review the associated user and/or technical manuals. Read and follow all safety precautions.

## **2. INTENDED AUDIENCE:**

This document assumes that the reader is familiar with Yaskawa E7U and P7U Drives, BACnet, BACnet MS/TP and RS485.

#### **3. REFERENCES:**

All Yaskawa documents listed below are available from the Yaskawa web site: **[www.Yaskawa.com](http://www.yaskawa.com/)**. Check **[www.Deltacontrols.com](http://www.deltacontrols.com/)** for Delta specific literature. For BACnet refer to **[www.ashrae.org](http://www.ashrae.org/)** or **[www.bacnet.org](http://www.bacnet.org/)** .

E7 User Manual -- **TM.E7.01** E7 Programming Manual -- **TM.E7.02** P7 User Manual -- **TM.P7.01** P7 Programming Manual -- **TM.P7.02** BACnet Option Installation Guide – **IG.AFD.23**  Delta's DSM-RTR\_Installation\_Guide.pdf

#### **4. TERMS:**

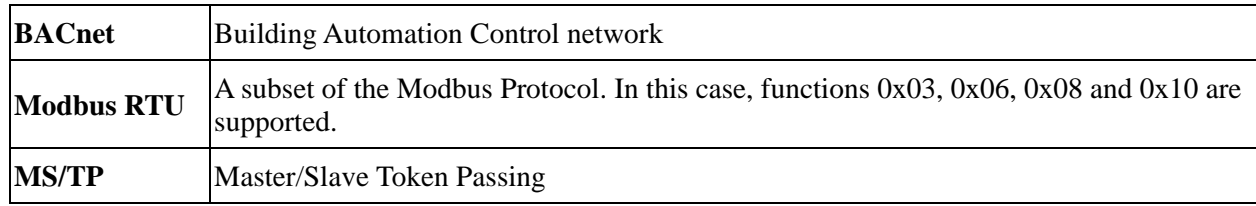

# **5. SETUP:**

## **5.1. Equipment:**

The figure below shows a general BACnet system and its connections. This system was used for this application note. The items used include:

Laptop running Delta's ORCAview software CAT-5 Ethernet cross-over cable Shielded twisted pair communications cable Yaskawa E7U or P7U drive A 24 VDC power supply

*Note: The hardware and software listed in the figure below should not be considered as a Yaskawa endorsement of said hardware and software. The hardware and software are listed as examples only.* 

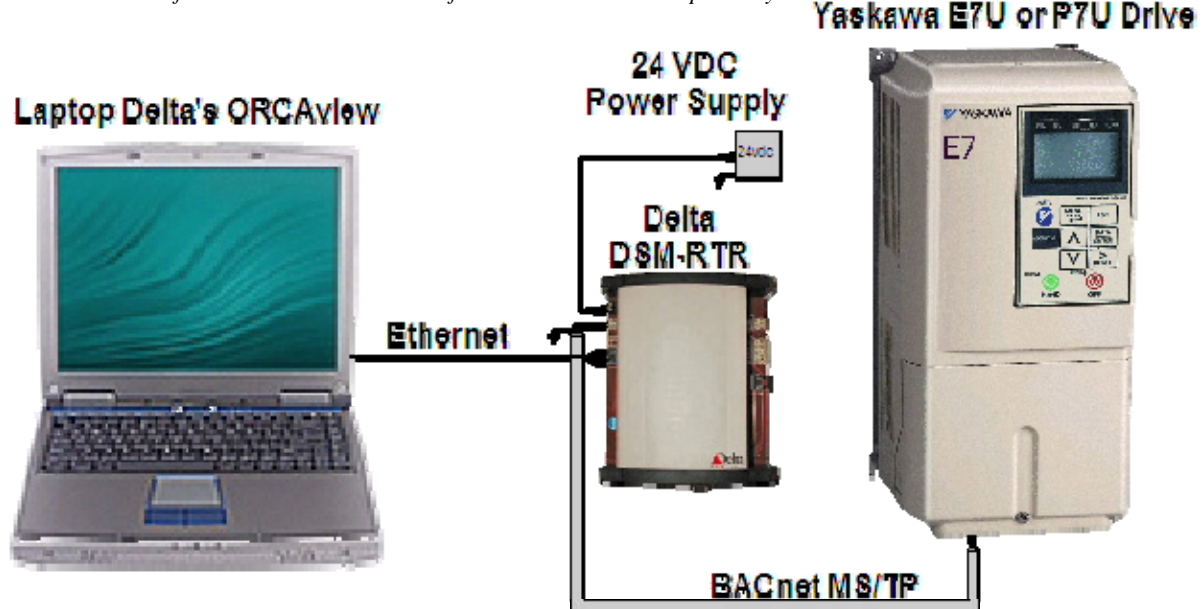

Figure 1: System Layout

#### **5.2. CM049 Setup:**

Make sure that power is disconnected from the drive. Remove the drive covers and mount the CM049 BACnet Option on the drive control board. Refer to the *BACnet Option Installation Guide*, **IG.AFD.23**, for details on installing the CM049 BACnet Option on an E7U or P7U drive.

#### **5.3. Router Setup:**

 Set the **DNA** jumper to enable **DNA**. Set the **Area/System/Subnet** jumper so that **System** is enabled. Set the **ADDRESS** dip switches to the desired node address of the router.

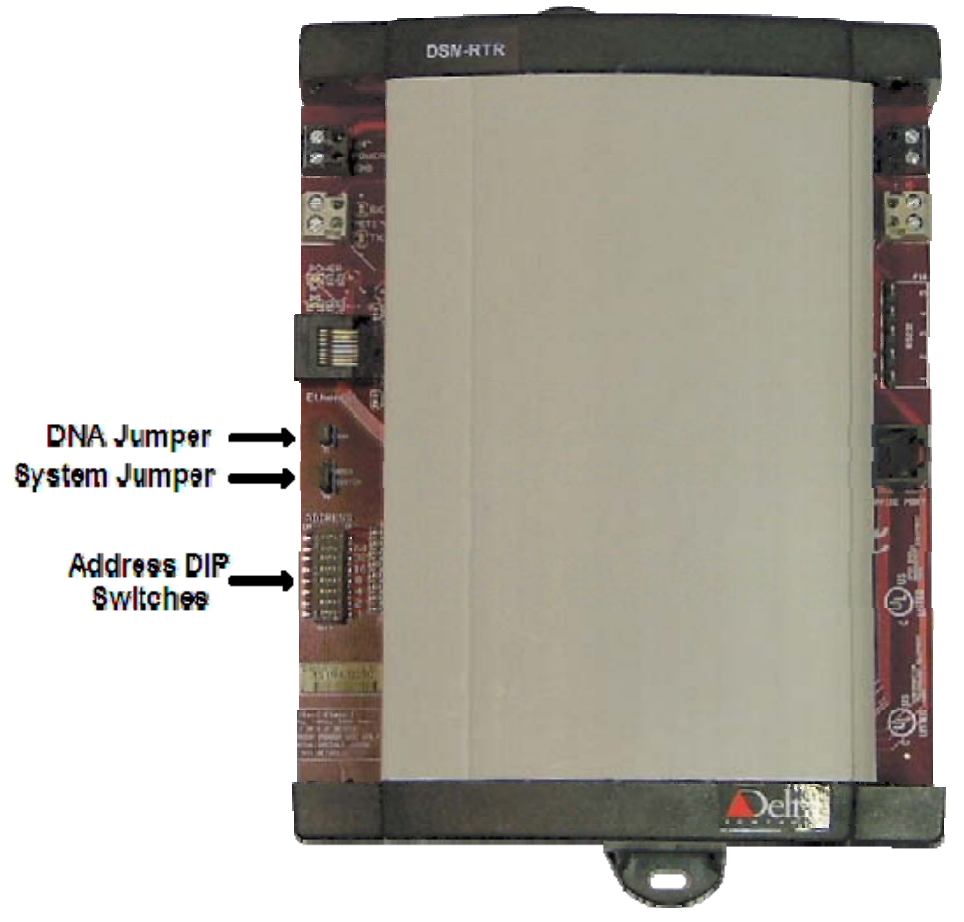

Figure 2: Delta DSM-RTR DIP Switches and Jumpers

*\* Note that there are different versions and revisions of the router shown above. In some of those revisions the ADDRESS DIP switches and the DNA and System jumpers are located inside the router. The cover must be opened to access these items. Refer to the appropriate Delta manual.*

## **Connections**

## **5.4. Router Connections:**

Turn off the 24VDC power supply and connect it to the **PWR** terminal block above the **NET1** connector of the router. Once connected, turn the 24VDC power supply on and verify that the power supply and router **POWER** LEDs are lit.

Connect one end of the Ethernet cross-over cable to the Ethernet port on the PC and the other end to the Ethernet port on the Delta DSM-RTR router.

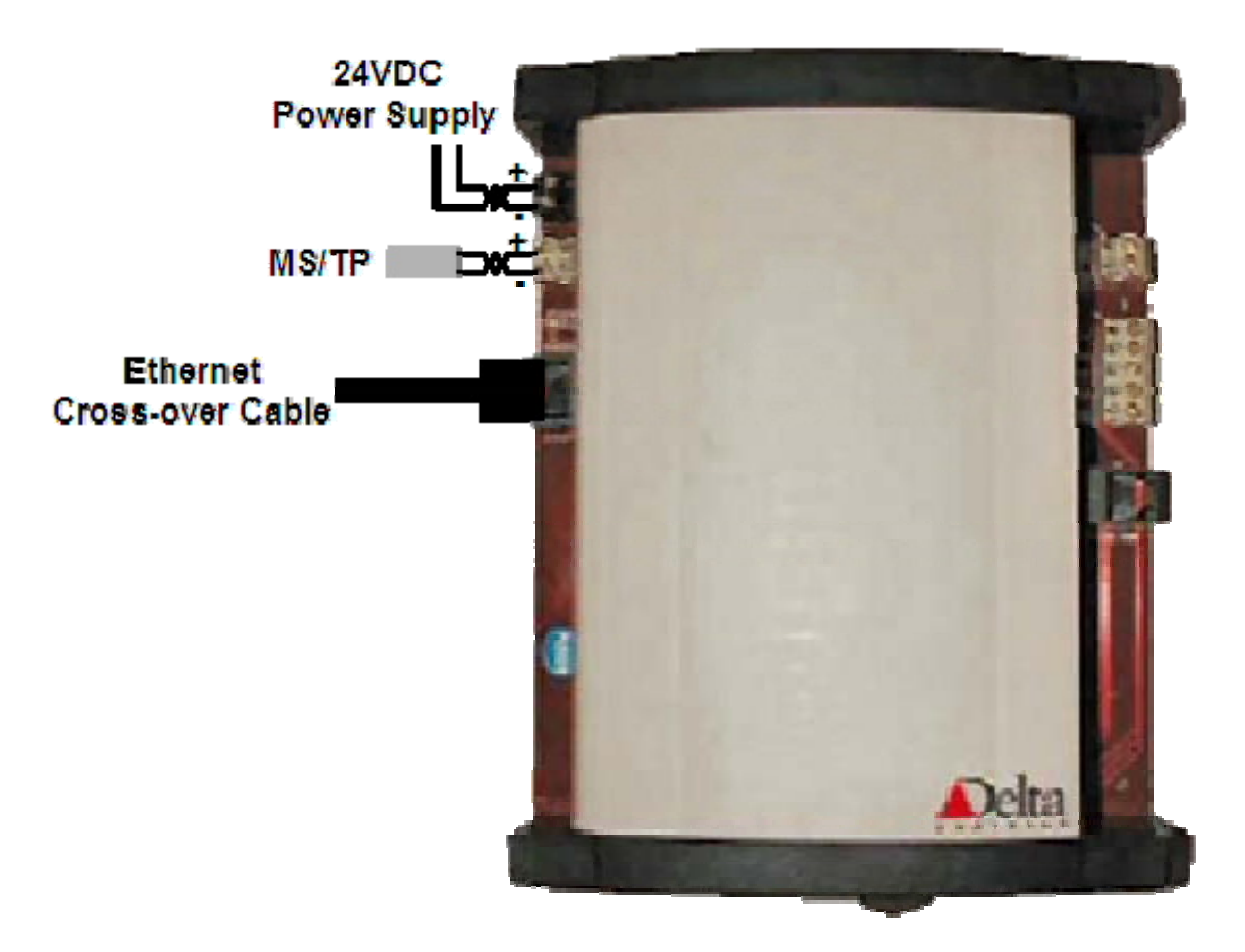

Figure 3: Delta DSM-RTR Connections

## **5.5. CM049 BACnet Option to Drive Connections:**

With the drive power off, install the CM049 BACnet Option on the drive to be connected to the BACnet MS/TP network. Set the Address, Baud Rate and Termination dip switches on the CM049 BACnet Option as required by the application. Refer to the *CM049 BACnet Option Installation Guide*, **IG.AFD.23**, for details on installing and setting up the BACnet Option on a drive. Connect the BACnet Option to the E7U and P7U drive terminals as shown in the figure below.

# **5.6. CM049 BACnet Option to BACnet MS/TP Network Connections:**

Connect the BACnet MS/TP network cable from the **NET1** connector on the gateway to the appropriate connector on the BACnet Option as shown below. The BACnet MS/TP network cable should be connected to all of the devices on the network segment serially from the router with the shield grounded at the router end only.

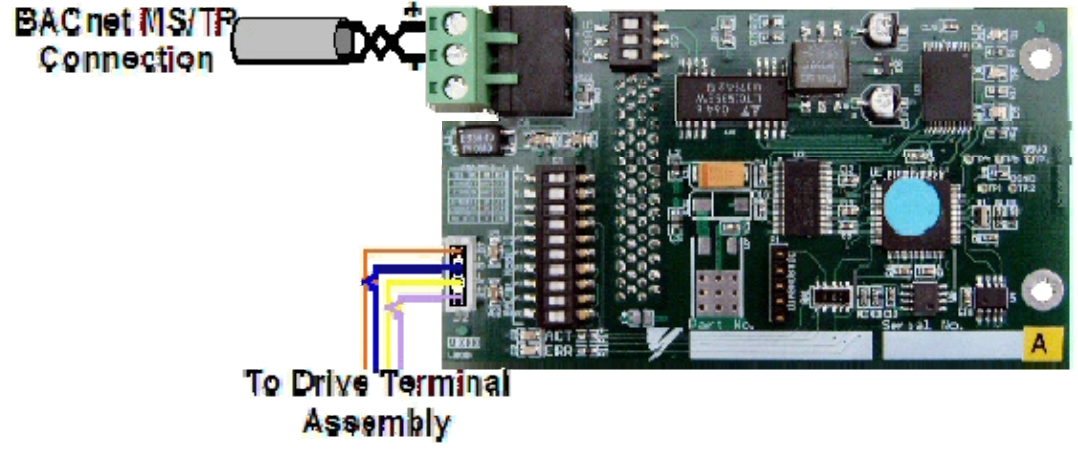

Figure 4: BACnet Option MS/TP Network Connection

## **5.7. Software:**

Delta's ORCAview version 3.33 was used in this setup. Verify that the version of application software in the router is compatible with the version of ORCAview used. Always refer to the ORCAview documentation for specific information.

Install the ORCAview USB key and start ORCAview.

#### **6. Configuration:**

#### **6.1. Discover the BACnet Network:**

From ORCAView Navigator select **Find New Devices** from the drop down menu of **BACnet Protocol**.

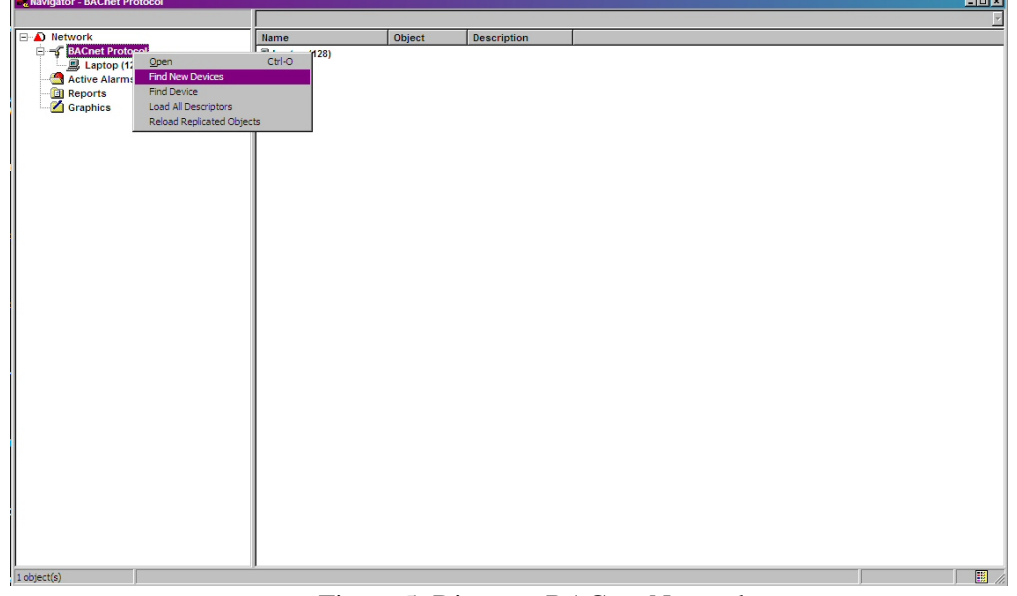

Figure 5: Discover BACnet Network

#### **6.2. Configure Router:**

Once the router has been discovered on the BACnet network, highlight the router so that the router objects are displayed. Note that the router address is the address set by the DIP switches plus one-hundred.

| <b>D</b> Network        | Name                           | Object          | Value<br>Units    | $\bullet$ $\frac{1}{2}$ $\cdot$ Status | <b>Description</b>             |
|-------------------------|--------------------------------|-----------------|-------------------|----------------------------------------|--------------------------------|
| B-S BACnet Protocol     | Access Control Alarm           | 100.EVC8        | Sending           |                                        | <b>Event Class</b>             |
| <b>Router 100 (100)</b> | <b>Access Control Event</b>    | 100.EVC7        | Sending           |                                        | <b>Event Class</b>             |
| Laptop (128)            | Administrator                  | <b>100.SUG1</b> |                   |                                        | <b>System User Group</b>       |
| Active Alarms           | Archival                       | 100.EVC9        | Sending           |                                        | <b>Event Class</b>             |
| <b>Reports</b>          | <b>Im BACnet Settings 100</b>  | <b>100.NET1</b> |                   |                                        | Network protocol settin        |
| Graphics                | BBMD List1 100                 | 100.BMD1        |                   |                                        | <b>List of BBMDs</b>           |
|                         |                                | 100,EVC4        | Sending           |                                        | <b>Event Class</b>             |
|                         | tal Data Exchange Settings 100 | 100.DES1        |                   |                                        | Data Exchange Settings         |
|                         | O Database Information 100     | 100.DBI100      |                   |                                        | <b>Database Information</b>    |
|                         | ch Database Transfer File      | 100.FIL1        |                   |                                        | File                           |
|                         | ODELTA                         | 100.SUA1        | <b>Logged Out</b> |                                        | <b>System User Access</b>      |
|                         | Event and Alarm Settings 100   | 100.EVS1        |                   |                                        | <b>Event and Alarm Setting</b> |
|                         | <b>SE</b> Fire                 | 100.EVC6        | Sending           |                                        | <b>Event Class</b>             |
|                         | Maintenance                    | 100.EVC1        | Sending           |                                        | <b>Event Class</b>             |
|                         | <b>Wetwork</b>                 | 100.EVC2        | Sending           |                                        | <b>Event Class</b>             |
|                         | Notification                   | 100,EVC5        | Sending           |                                        | <b>Event Class</b>             |
|                         | Priority Names 100             | 100, PAN1       |                   |                                        | <b>Priority Array Names</b>    |
|                         | Router 100                     | 100.DEV100      | Operational       |                                        | Device                         |
|                         | Security                       | 100.EVC3        | Sending           |                                        | <b>Event Class</b>             |
|                         | Slave Device List 100          | 100.SDL1        |                   |                                        | <b>Slave Device List</b>       |
|                         |                                |                 |                   |                                        |                                |
|                         |                                |                 |                   |                                        |                                |
|                         |                                |                 |                   |                                        |                                |
|                         |                                |                 |                   |                                        |                                |
|                         |                                |                 |                   |                                        |                                |
|                         |                                |                 |                   |                                        |                                |
|                         |                                |                 |                   |                                        |                                |
|                         |                                |                 |                   |                                        |                                |
|                         |                                |                 |                   |                                        |                                |
|                         |                                |                 |                   |                                        |                                |
|                         |                                |                 |                   |                                        |                                |
|                         |                                |                 |                   |                                        |                                |
|                         |                                |                 |                   |                                        |                                |
|                         |                                |                 |                   |                                        |                                |
|                         |                                |                 |                   |                                        |                                |
|                         |                                |                 |                   |                                        |                                |
|                         |                                |                 |                   |                                        |                                |
|                         |                                |                 |                   |                                        |                                |
|                         |                                |                 |                   |                                        |                                |

Figure 6: ORCAview Navigator Network

#### **6.2.1. Router BACnet Network Settings:**

Select BACnet Settings [node address] object from the list of objects displayed. The object is selected by double-clicking on the object.

| Mavigator - Router 100 (100) |                                |                 |                   |                                                    | EDK                            |
|------------------------------|--------------------------------|-----------------|-------------------|----------------------------------------------------|--------------------------------|
| $\Box$ <b>A</b> Network      | <b>Hame</b>                    | Object          | Value<br>Units    | $\bullet$ $\sim$<br>$\mathcal{P}$<br><b>Status</b> | <b>Description</b>             |
| F SACnet Protocol            | <b>CODELTA</b>                 | <b>100.SUA1</b> | <b>Logged Out</b> |                                                    | <b>System User Access</b>      |
| Router 100 (100)             | BBMD List1 100                 | 100.BMD1        |                   |                                                    | <b>List of BBMDs</b>           |
| Laptop (128)                 | by Data Exchange Settings 100  | 100.DES1        |                   |                                                    | <b>Data Exchange Settings</b>  |
| <b>Active Alarms</b>         | Event and Alarm Settings 100   | 100.EVS1        |                   |                                                    | <b>Event and Alarm Setting</b> |
| <b>Reports</b>               | Priority Names 100             | 100.PAN1        |                   |                                                    | <b>Priority Array Names</b>    |
| Graphics                     | <b>EXPERIENCE Settings 100</b> | <b>100.NET1</b> |                   |                                                    | Network protocol settin        |
|                              | Slave Device List 100          | 100.SDL1        |                   |                                                    | <b>Slave Device List</b>       |
|                              | Administrator                  | <b>100.SUG1</b> |                   |                                                    | <b>System User Group</b>       |
|                              | Maintenance                    | 100.EVC1        | Sending           |                                                    | <b>Event Class</b>             |
|                              | <b>WE Network</b>              | 100.EVC2        | Sending           |                                                    | <b>Event Class</b>             |
|                              | Security                       | 100.EVC3        | Sending           |                                                    | <b>Event Class</b>             |
|                              | Critical                       | 100.EVC4        | Sending           |                                                    | <b>Event Class</b>             |
|                              | Notification                   | 100.EVC5        | Sending           |                                                    | <b>Event Class</b>             |
|                              | <b>W</b> Fire                  | <b>100,EVC6</b> | <b>Sending</b>    |                                                    | <b>Event Class</b>             |
|                              | Access Control Event           | 100.EVC7        | Sending           |                                                    | <b>Event Class</b>             |
|                              | Access Control Alarm           | <b>100,EVC8</b> | Sending           |                                                    | <b>Event Class</b>             |
|                              | <b>Archival</b>                | 100.EVC9        | Sending           |                                                    | <b>Event Class</b>             |
|                              | Ca Database Transfer File      | 100.FIL1        |                   |                                                    | File                           |
|                              | Router 100                     | 100.DEV100      |                   |                                                    | Device                         |
|                              | Di Database Information 100    | 100.DBI100      | Operational       |                                                    | <b>Database Information</b>    |
|                              |                                |                 |                   |                                                    |                                |
| 1 object(s) selected         | 細                              |                 |                   |                                                    | 图<br>3日 /                      |

Figure 7: ORCAview Navigator Network

#### **6.2.2. Set BACnet MS/TP Network Baud Rate:**

Select **Router** from the list of displayed devices and **BACnet Settings f**rom the list of device objects displayed. From the **Setup** tab, select **Port** one (1) MS/TP from the table. Select the **Baud Rate** for the BACnet MS/TP **NET1** network from the drop down list below. Values of 9600bps, 19200bps, 38400bps and 78600bps are allowed. A baud rate of 38400bps was used in this setup.

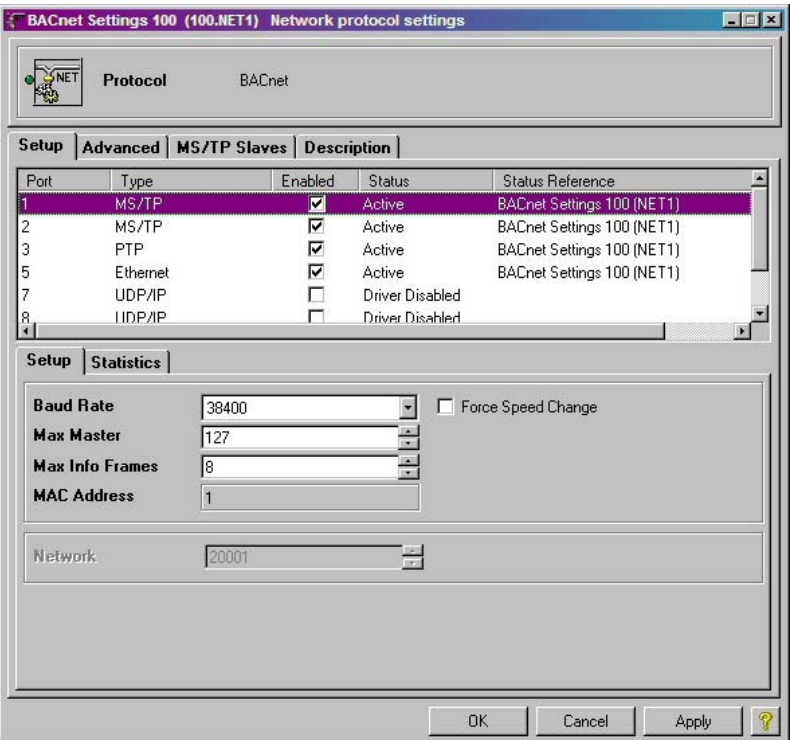

Figure 8: Router Baud Rate Setup

*Note: It is possible to have two separate BACnet MS/TP networks connected to the router. Port one (1) of the table controls the settings of the BACnet MS/TP network connected to the router NET1 connector. Port two (2) controls the settings of the BACnet MS/TP network connected to the router NET2 connector. These two networks do not have to operate at the same baud rate.*

#### **7. Verify Communications:**

#### **7.1. Apply Power to the Drive:**

After all connections have been made, verify the wiring and connections before applying power to the drive. Refer to the appropriate User Manual for information on connecting the drive to a power grid. After all connections have been checked, apply power to the drive.

## **7.2. Set Drive Parameters:**

The E7U and P7U drives communicate with the CM049 BACnet Option utilizing an embedded Modbus RTU protocol to map the BACnet objects to the appropriate drive registers and parameters. Be aware that a 2-wire, 3-wire or user reset of the drive could cause the values of the parameters listed below to change. Make sure to check these parameters as part of any troubleshooting.

The table below shows the drive parameters that affect communications with the CM049 BACnet Option. Refer to the E7U or P7U User or Programming Manuals for information on other parameters and their settings.

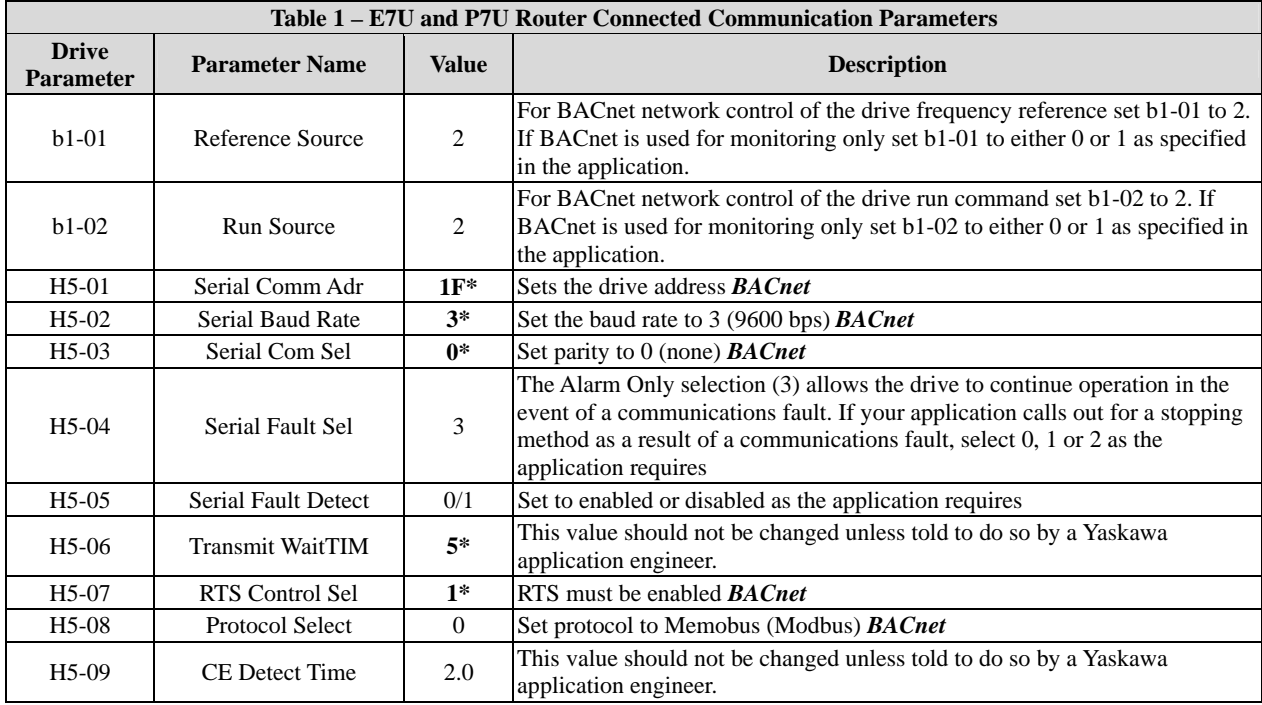

Note: \* Values in **bold** text cannot be changed from the values shown in the table above without affecting communications

## **7.3. Verify Router to CM049 BACnet Option Communications:**

With the router connected to the drive and operational, first check the CM049 BACnet Option LED status. The **PWR** LED at the top right of the BACnet Option should be lit. If it is not, check that the option is firmly seated on the drive's **CN2** connector and that power has been supplied to the drive.

If the BACnet MS/TP network is running and the correct baud rate has been set in both the router and the drive, both the **Tx** and **Rx** LEDs at the top right of the option should be blinking very rapidly. If only the **Tx** LED is blinking (not in auto baud) a minute or so after power up, check the baud rate settings and the BACnet MS/TP cable connections.

## **7.4. Verify Drive to BACnet CM049 Communications:**

Next check that the **ACT** LED on the lower left of the option is blinking at about a 250ms rate. The **ERR** LED should be off. If the **ACT** LED is not blinking or the ERR LED lit, check the wiring between the drive terminal assembly and the CM049 BACnet Option. Also check the drive communication parameters.

#### **7.5. Discover the Drive:**

Discover new network devices as shown in step 7.1. The Yaskawa drive will be displayed on the BACnet network as a new node. In this case, the drive node/MAC address was set to 37.

| <b>E D</b> lietwork | Name                            | Object         | Value          | Units          | $\bullet$ $\sim$<br>$\mathcal{D}$<br><b>Status</b> | <b>Description</b>     |
|---------------------|---------------------------------|----------------|----------------|----------------|----------------------------------------------------|------------------------|
| F & BACnet Protocol | C Operation Cmd                 | 37.AV1         | $\mathbf{0}$   |                |                                                    | Analog Variable        |
| Yaskawa Node37 (37) | <b>CO</b> Operator Disconnect   | 37.BV32        | OFF            |                |                                                    | <b>Binary Variable</b> |
| Router 100 (100)    | C Output Current                | 37.AV12        |                | 0 A            |                                                    | Analog Variable        |
| 島 Laptop (128)      | <b>O</b> Output Frequency       | 37.AV10        | $\theta$       |                |                                                    | Analog Variable        |
| Active Alarms       | <b>CO</b> Output Power          | 37.AV13        | $\mathbf{0}$   | kW             |                                                    | <b>Analog Variable</b> |
| <b>Reports</b>      | C Output Voltage                | 37.AV11        |                | 0 <sub>W</sub> |                                                    | <b>Analog Variable</b> |
| Graphics            | O Overcurrent - Ground Fault    | 37.BV18        | OFF            |                |                                                    | <b>Binary Variable</b> |
|                     | <b>O</b> Overrun Error          | 37.BV62        | OFF            |                |                                                    | <b>Binary Variable</b> |
|                     | <b>O</b> Overspeed              | 37.BV27        | OFF            |                |                                                    | <b>Binary Variable</b> |
|                     | <b>CO</b> Overtorque Detect     | 37.BV44        | OFF            |                |                                                    | <b>Binary Variable</b> |
|                     | <b>C</b> Param Accept           | 37.BV66        | OFF            |                |                                                    | <b>Binary Variable</b> |
|                     | <b>C</b> Param Data             | 37.AV30        | $\mathbf{0}$   |                |                                                    | Analog Variable        |
|                     | <b>C</b> Param Enter            | 37.BV56        | OFF            |                |                                                    | <b>Binary Variable</b> |
|                     | <b>C</b> Param Number           | 37.AV29        | $\theta$       |                |                                                    | Analog Variable        |
|                     | <b>C</b> Parity Error           | 37.BV51        | OFF            |                |                                                    | <b>Binary Variable</b> |
|                     | <b>CO</b> PI Feedback Level     | 37.AV19        | $\theta$       |                |                                                    | <b>Analog Variable</b> |
|                     | <b>CO</b> PI Feedback Loss      | 37.BV23        | OFF            |                |                                                    | <b>Binary Variable</b> |
|                     | <b>C</b> PI Input Level         | 37.AV20        |                | $0 - 56$       |                                                    | Analog Variable        |
|                     | PI Output Level                 | 37.AV21        | $\mathbf{0}$   | 96             |                                                    | <b>Analog Variable</b> |
|                     | <sup>t</sup> PI Setpoint Cmd    | 37.AV3         |                | 0.96           |                                                    | <b>Analog Variable</b> |
|                     | <b>©I Rated Current - n9-01</b> | 37.AI9         | 320            |                |                                                    | Analog Input           |
|                     | <b>C</b> READY                  | 37.BV15        | <b>READY</b>   |                |                                                    | <b>Binary Variable</b> |
|                     | <b>No Ref Sel:PI Setpoint</b>   | 37.BO4         | OFF            |                |                                                    | <b>Binary Output</b>   |
|                     | <b>No Ref Sel:Term S5 IN</b>    | 37.BO5         | OFF            |                |                                                    | <b>Binary Output</b>   |
|                     | <b>No Ref Sel:Term S6 IN</b>    | 37.BO6         | OFF            |                |                                                    | <b>Binary Output</b>   |
|                     | <b>No Ref Sel:Term S7 IN</b>    | 37.BO7         | OFF            |                |                                                    | <b>Binary Output</b>   |
|                     | <b>C</b> Reference Select Cmd   | 37.AV5         | $\overline{0}$ |                |                                                    | <b>Analog Variable</b> |
|                     | <b>C</b> Retry Error            | 37.BV46        | OFF            |                |                                                    | <b>Binary Variable</b> |
|                     | <b>OREV-FWD</b>                 | 37.BV14        | <b>FWD</b>     |                |                                                    | <b>Binary Variable</b> |
|                     | <b>C</b> Run Command Mode       | 37.BV43        | COM            |                |                                                    | <b>Binary Variable</b> |
|                     | <b>C</b> Run FWD Cmd            | 37.BV1         | OFF            |                |                                                    | <b>Binary Variable</b> |
|                     | <b>C</b> Run REV Cmd            | 37.BV2         | OFF            |                |                                                    | <b>Binary Variable</b> |
|                     | <b>C</b> RUN-STOP               | 37.BV13        | OFF            |                |                                                    | <b>Binary Variable</b> |
|                     | <b>©i</b> Scale Format - b5-20  | 37.AI7         | $\mathbf{1}$   |                |                                                    | Analog Input           |
|                     | <b>C</b> Set Fault Contact Cmd  | 37.BV12        | OFF            |                |                                                    | <b>Binary Variable</b> |
|                     | <b>O</b> Timeout Error          | 37.BV54        | OFF            |                |                                                    | <b>Binary Variable</b> |
|                     | <b>C</b> Torque Reference       | 37.AV14        |                | $0 - 56$       |                                                    | <b>Analog Variable</b> |
|                     | H Yaskawa Node37                | 37.DEV37       | Operational    |                |                                                    | <b>Device</b>          |
|                     | a                               | <b>CHARLES</b> |                |                |                                                    |                        |

Figure 9: Drive Discovered

#### **7.6. Verify Drive Objects:**

Verify the values of the Yaskawa Node device objects. If the values are empty, there is no BACnet communications between the router and the drive. If the value is **Error**, the data has been deemed as unreliable. This indicates that communication between the BACnet Option and the drive has either stopped or contains too many errors.

#### **8. Run the Drive:**

#### **8.1. Set The Drive Frequency Reference:**

If drive parameter b1-01 is set to 2 (serial communications), enter the desired frequency in AV2. With drive parameter o1-03 set to zero (0) (display in 0.01Hz) enter a value between 6.00 and 60.00. Once applied, this value becomes the drive's frequency reference.

| Override<br>9 30.00<br>Set Frequency Value<br>$ u  =  x $<br>30.00<br>$\bullet$ av<br>$\bullet$ $\boxed{6}$ $\degree$ Status<br>Object<br>Value<br>Units<br><b>Description</b><br>Priority Array   Alarming  <br>Description Setup<br>37.AV27<br>30<br><b>Analog Variable</b><br>sec<br>37.AI1<br>۰<br>×.<br>Level<br>Analog Input<br>Manual Life Safety<br><b>NULL</b><br>$\mathbf{I}$<br>Level<br>37.AI2<br>$\bf{0}$<br>-54<br><b>Analog Input</b><br>2 Automatic Life Safety<br><b>NULL</b><br><b>fi</b> Level<br>37.A01<br>$0 - 5i$<br><b>Analog Output</b><br>3 Available<br><b>NULL</b><br>$0 - 54$<br>2 Level<br>37.AO2<br><b>Analog Output</b><br>4 Available<br><b>NULL</b><br>ON<br>37.BV41<br><b>Binary Variable</b><br><b>Critical Equipment Control</b><br><b>NULL</b><br>5<br>37.BV6<br>LOCAL<br><b>Binary Variable</b><br>hd<br><b>NULL</b><br>Minimum ON/OFF<br>LOCAL<br>$\mathbf{g}$<br>37.BV5<br><b>Binary Variable</b><br><b>NULL</b><br>37.AV24<br>tail<br>$\bullet$<br>Analog Variable<br>$\overline{ }$<br>Available<br>OFF<br>hs Err<br>37.BV31<br><b>Binary Variable</b><br>30<br><b>8</b> Manual Operator<br>37.AV26<br>Ò<br>Analog Variable<br>9 Available<br><b>NULL</b><br>11<br>37.AV22<br><b>Analog Variable</b><br><b>NULL</b><br>10 Available<br>OFF<br>37.BV49<br><b>Binary Variable</b><br><b>NULL</b><br>11 Available<br>37.AV8<br>$\ddot{\mathbf{0}}$<br><b>Analog Variable</b><br>12 Available<br><b>NULL</b><br>OFF<br>37.BV17<br><b>Binary Variable</b><br>13 Available<br><b>NULL</b><br>37.AV18<br>317 V<br><b>Analog Variable</b><br>14 Available<br><b>NULL</b><br>37.AV28<br>30<br><b>Analog Variable</b><br>sec<br>15 Available<br><b>NULL</b><br>OFF<br><b>Incy Agree</b><br>37.BV36<br><b>Binary Variable</b><br>16 Available<br><b>NULL</b><br>$-01-03$<br>37.AI6<br>û<br><b>Analog Input</b><br>OFF<br>37.BV67<br>ror<br><b>Binary Variable</b><br>37.BV21<br>OFF<br><b>Binary Variable</b><br>37.BV20<br>OFF<br><b>Binary Variable</b><br>37.BV39<br>ON<br>omplete<br><b>Binary Variable</b><br>37.AV6<br>$\ddot{ }$<br>Analog Variable<br>370<br>37.AV16<br><b>Analog Variable</b><br>OFF<br>37.BV3<br><b>Binary Variable</b><br>OFF<br>37.BV24<br><b>Binary Variable</b><br><b>OK</b><br>Cancel<br>Apply<br>OFF<br>37.BV16<br><b>Binary Variable</b><br><b>California Details</b><br>37.AV7<br>$\circ$<br>Analog Variable<br><b>G</b> Fault Reset Cmd<br>OFF<br>37.BV4<br><b>Binary Variable</b><br><b>O</b> Flash Number<br>37.AV23<br>4010<br>Analog Variable<br><b>O</b> Framing Error<br>OFF<br>37.BV53<br><b>Binary Variable</b><br>OFF<br><b>O</b> Frequency Agree<br>37.BV35<br><b>Binary Variable</b><br><b>AV2 Frequency Cmd</b><br>$\mathcal{O}$<br>30<br>Frequency Cmd<br>37.AV2<br><b>Analog Variable</b><br><b>O</b> Frequency Detect 1<br>37.BV37<br>ON<br><b>Binary Variable</b><br><b>O</b> Frequency Detect 2<br>ON<br>37.BV38<br><b>Binary Variable</b><br><b>O</b> Frequency Reference<br>30<br>37.AV9<br><b>Analog Variable</b> | C Frequency Cmd (37.AV2) Analog Variable |  | 原因区 |         |     |  |                        |
|----------------------------------------------------------------------------------------------------|------------------------------------------|--|-----|---------|-----|--|------------------------|
|                                                                                                    |                                          |  |     |         |     |  |                        |
|                                                                                                    |                                          |  |     |         |     |  |                        |
|                                                                                                    |                                          |  |     |         |     |  |                        |
|                                                                                                    |                                          |  |     |         |     |  |                        |
|                                                                                                    |                                          |  |     |         |     |  |                        |
|                                                                                                    |                                          |  |     |         |     |  |                        |
|                                                                                                    |                                          |  |     |         |     |  |                        |
|                                                                                                    |                                          |  |     |         |     |  |                        |
|                                                                                                    |                                          |  |     |         |     |  |                        |
|                                                                                                    |                                          |  |     |         |     |  |                        |
|                                                                                                    |                                          |  |     |         |     |  |                        |
|                                                                                                    |                                          |  |     |         |     |  |                        |
|                                                                                                    |                                          |  |     |         |     |  |                        |
|                                                                                                    |                                          |  |     |         |     |  |                        |
|                                                                                                    |                                          |  |     |         |     |  |                        |
|                                                                                                    |                                          |  |     |         |     |  |                        |
|                                                                                                    |                                          |  |     |         |     |  |                        |
|                                                                                                    |                                          |  |     |         |     |  |                        |
|                                                                                                    |                                          |  |     |         |     |  |                        |
|                                                                                                    |                                          |  |     |         |     |  |                        |
|                                                                                                    |                                          |  |     |         |     |  |                        |
|                                                                                                    |                                          |  |     |         |     |  |                        |
|                                                                                                    |                                          |  |     |         |     |  |                        |
|                                                                                                    |                                          |  |     |         |     |  |                        |
|                                                                                                    |                                          |  |     |         |     |  |                        |
|                                                                                                    |                                          |  |     |         |     |  |                        |
|                                                                                                    |                                          |  |     |         |     |  |                        |
|                                                                                                    |                                          |  |     |         |     |  |                        |
|                                                                                                    |                                          |  |     |         |     |  |                        |
|                                                                                                    |                                          |  |     |         |     |  |                        |
|                                                                                                    |                                          |  |     |         |     |  |                        |
|                                                                                                    |                                          |  |     |         |     |  |                        |
|                                                                                                    |                                          |  |     |         |     |  |                        |
|                                                                                                    |                                          |  |     |         |     |  |                        |
|                                                                                                    |                                          |  |     |         |     |  |                        |
|                                                                                                    |                                          |  |     |         |     |  |                        |
|                                                                                                    |                                          |  |     |         |     |  |                        |
|                                                                                                    |                                          |  |     |         |     |  |                        |
|                                                                                                    |                                          |  |     |         |     |  |                        |
|                                                                                                    |                                          |  |     |         |     |  |                        |
| <b>O</b> Frequency Reference Loss                                                                                                    |                                          |  |     | 37.BV46 | OFF |  | <b>Binary Variable</b> |
| <b>AM MILLER</b><br>h<br>$\cdots$<br>                                                                                                    |                                          |  |     |         |     |  |                        |
| 路田<br>1 object(s) selected                                                                                                    |                                          |  |     |         |     |  |                        |

Figure 10: Set Frequency Reference.

## **8.2. Run the Drive.**

To run the drive in the forward direction, either enter a one (1) in AV1 or set BV1 to active. To run in the reverse direction, enter a two (2) in AV1 or set BV2 to active. Be sure that reverse is enabled by checking parameter b1-04.

It is not permissible to enter a value of three (3) into AV1 or to set both BV1 and BV2 to active or any combination of the above that results in forward and reverse commands being set simultaneously.

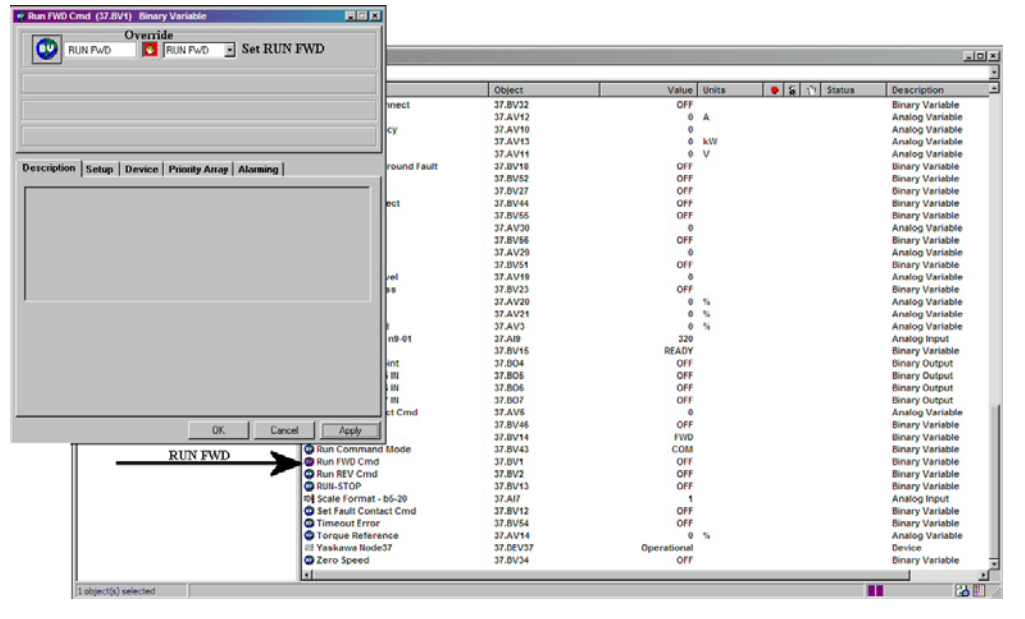

Figure 11: Set RUN FWD

## **8.3. Stop the Drive.**

To stop the drive either set AV1 to 0 or BV1 and BV2 to inactive.